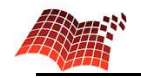

# Corrigé du devoir surveillé n°5

## **Exercice 1**

Soit 
$$
f:[0;+\infty[\rightarrow \mathbb{R}, x \mapsto e^{-2x}+1]
$$
.

1. Pour tout réel *x* :

$$
f'(x) = -2e^{-2x}.
$$

Le signe de *f* ′ est évident. On en déduit les variations de *f* :

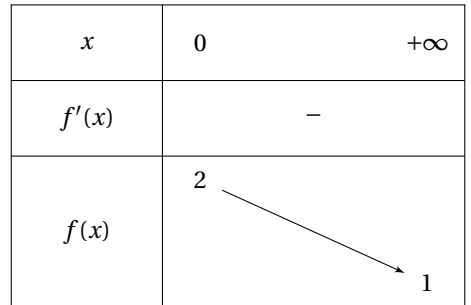

$$
\lim_{x \to +\infty} e^{-2x} = 0, \text{ donc } \lim_{x \to +\infty} f(x) = 0 + 1 = 1.
$$

On en déduit que

*f* réalise une bijection de  $[0; +\infty[$  sur  $]1;2]$ .

2. Soit *y* ∈ ]1;2]. On résout l'équation :

$$
f(x) = y \iff e^{-2x} + 1 = y \iff e^{-2x} = y - 1
$$

$$
\iff \ln(e^{-2x}) = \ln(y - 1) \iff -2x = \ln(y - 1)
$$

$$
\iff x = -\frac{1}{2}\ln(y - 1).
$$

Conclusion : la bijection réciproque de *f* est

$$
f^{-1}:|1;2| \to [0;+\infty[, x \mapsto -\frac{1}{2}\ln(x-1).
$$

## **Exercice 2**

On résout dans ]0;+∞[ l'équation

 $x^{\sqrt{x}} = (\sqrt{x})^x$ .

Soit *x* ∈ ]0; +∞[. Par définition  $a^b = e^{b \ln a}$  pour tous  $a > 0$ ,  $b \in \mathbb{R}$ , donc on a les équivalences :

$$
x^{\sqrt{x}} = (\sqrt{x})^x \iff e^{\sqrt{x}\ln x} = e^{x\ln(\sqrt{x})} \iff \sqrt{x}\ln x = x\ln(\sqrt{x}) \iff \sqrt{x}\ln x - x\ln(\sqrt{x}) = 0
$$
  

$$
\iff \sqrt{x}\ln x - \frac{1}{2}x\ln x = 0 \iff \ln x \left(\sqrt{x} - \frac{1}{2}x\right) = 0 \iff \left(\ln x = 0 \text{ ou } \sqrt{x} - \frac{1}{2}x = 0\right).
$$

On résout séparément chacune des deux équations ci-dessus :

- $\ln x = 0 \iff e^{\ln x} = e^0 \iff x = 1.$
- $\sqrt{x} \frac{1}{2}x = 0 \iff \sqrt{x} = \frac{1}{2}x \iff (\sqrt{x})^2 = (\frac{1}{2}x)^2 \iff x = \frac{1}{4}x^2 \iff x \frac{1}{4}x^2 = 0 \iff x(1 \frac{1}{4}x) =$  $0 \iff (x = 0 \text{ ou } x = 4).$

Or 0 est valeur interdite, donc les solutions de l'équation  $x^{\sqrt{x}} = (\sqrt{x})^x$  sont 1 et 4.

**Page 1/5**

Lycée Colbert – TSI1 Mathématiques

### **Exercice 3**

On considère dans un r.o.n.d. de l'espace les points *A*(1;2;3), *B*(0;1;4) et *C*(3;1;2). On détermine l'équation du plan (*ABC*) de deux façons différentes :

#### 1. **En utilisant le produit vectoriel.**

On calcule les coordonnées :  $\overrightarrow{AB}$  $\sqrt{ }$  $\mathsf{I}$ −1 −1 1 Ι  $\overline{1}$ *x y z* et  $\overrightarrow{AC}$  $\sqrt{ }$  $\mathsf{I}$ 2 −1 −1 Ι  $\overline{1}$ *x* ′ *y* ′  $y'$ . On pose  $\vec{n} = \vec{AB} \wedge \vec{AC}$ . On a donc −→*n* ſ L *y z*′ − *y* ′ *z x* ′ *z* − *xz*′ *xy'* − *x' y* Ι −→*<sup>n</sup>* ſ L  $-1 \times (-1) - (-1) \times 1$  $2 \times 1 - (-1) \times (-1)$  $-1 \times (-1) - 2 \times (-1)$ Ι −→*<sup>n</sup>* ſ L 2 1 3 Ι  $\vert \cdot$ 

On sait que  $\vec{n}$  est orthogonal au plan (*ABC*), donc

 $(ABC): 2x + y + 3z + d = 0.$ 

On remplace par les coordonnées de *A*(1;2;3) :

$$
2 \times 1 + 2 + 3 \times 3 + d = 0 \implies 13 + d = 0 \implies d = -13.
$$

Conclusion :

$$
(ABC): 2x + y + 3z - 13 = 0.
$$

#### 2. **En utilisant le déterminant.**

Soit *M*(*x*; *y*; *z*) un point de l'espace. On a les équivalences :

$$
M \in P \iff \left(\overrightarrow{AB}, \overrightarrow{AC}, \overrightarrow{AM} \text{ coplanaires}\right) \iff \det\left(\overrightarrow{AB}, \overrightarrow{AC}, \overrightarrow{AM}\right) = 0 \iff \begin{vmatrix} -1 & 2 & x-1 \\ -1 & -1 & y-2 \\ 1 & -1 & z-3 \end{vmatrix} = 0
$$
  
\n
$$
\iff (x-1) \times \begin{vmatrix} -1 & -1 \\ 1 & -1 \end{vmatrix} - (y-2) \times \begin{vmatrix} -1 & 2 \\ 1 & -1 \end{vmatrix} + (z-3) \times \begin{vmatrix} -1 & 2 \\ -1 & -1 \end{vmatrix} = 0
$$
  
\n
$$
\iff (x-1) \times 2 - (y-2) \times (-1) + (z-3) \times 3 = 0 \iff 2x + y + 3z - 13 = 0.
$$

Conclusion :

$$
(ABC): 2x + y + 3z - 13 = 0.
$$

## **Exercice 4**

Dans un r.o.n.d. de l'espace, on considère la droite (*d*) de représentation paramétrique

$$
\begin{cases}\nx = 1 + 4t \\
y = 1 - t, \quad t \in \mathbb{R} \\
z = t\n\end{cases}
$$

et les points *A*(0;1;1) et *B*(−2;3;2).

**Page 2/5**

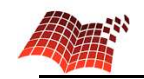

1. On vérifie que (*d*) est incluse dans (*P*) en « injectant » la représentation paramétrique de (*d*) dans l'équation de (*P*) :

$$
\forall t \in \mathbb{R} : (1+4t) + 2(1-t) - 2(t) - 3 = 1 + 4t + 2 - 2t - 2t - 3 = 0,
$$

donc  $(d) \subset (P)$ .

Il y a plusieurs méthodes pour prouver que *P* est parallèle à (*AB*). On peut par exemple former la représentation paramétrique de (*AB*) et injecter comme ci-dessus. On démontre ainsi que (*AB*) ne coupe pas (*P*) ; ils sont donc parallèles.

Nous allons utiliser une méthode plus rapide : le vecteur  $\overrightarrow{n}$ ſ L 1 2  $-2$ Ι , qui est orthogonal à (*P*), est aussi

orthogonal à (*AB*), puisque 
$$
\overrightarrow{AB} \begin{pmatrix} -2 \\ 2 \\ 1 \end{pmatrix}
$$
 et  

$$
\overrightarrow{n} \cdot \overrightarrow{AB} = 1 \times (-2) + 2 \times 2 + (-2) \times 1 = 0.
$$

On en déduit que

$$
(AB) \text{ est parallele à } (P).
$$

2. Le vecteur  $\vec{n}$ ſ I 1 2  $-2$ Ι  $\overline{1}$ *α β γ* est orthogonal à (*P*), donc il dirige ∆. La représentation paramétrique de ∆

est donc :

$$
\begin{cases}\n x & = x_A + t\alpha \\
 y & = y_A + t\beta, \ t \in \mathbb{R} \\
 z & = z_A + t\gamma\n\end{cases}
$$
 soit\n
$$
\begin{cases}\n x & = t \\
 y & = 1 + 2t, \ t \in \mathbb{R} \\
 z & = 1 - 2t\n\end{cases}
$$

3. Le point *H* est le point d'intersection de (*P*) et ∆, donc pour obtenir ses coordonnées, on injecte la représentation paramétrique de ∆ dans l'équation de (*P*) et on résout :

$$
(t) + 2(1+2t) - 2(1-2t) - 3 = 0 \iff t + 2 + 4t - 2 + 4t - 3 = 0 \iff 9t = 3 \iff t = \frac{1}{3}.
$$

On a donc :

$$
\begin{cases}\n x_H = \frac{1}{3} \\
 y_H = 1 + 2 \times \frac{1}{3} = \frac{5}{3} \\
 z_H = 1 - 2 \times \frac{1}{3} = \frac{1}{3}\n\end{cases}
$$

Conclusion :

$$
H\left(\frac{1}{3};\frac{5}{3};\frac{1}{3}\right).
$$

4. La distance de la droite (*d*) à la droite (*AB*) est la même que la distance du point *A* au plan (*P*) (voir figure ci-dessous). Elle vaut donc

$$
AH = \sqrt{\left(\frac{1}{3} - 0\right)^2 + \left(\frac{5}{3} - 1\right)^2 + \left(\frac{1}{3} - 1\right)^2} = \sqrt{\left(\frac{1}{3}\right)^2 + \left(\frac{2}{3}\right)^2 + \left(\frac{2}{3}\right)^2} = \sqrt{\frac{1}{9} + \frac{4}{9} + \frac{4}{9}} = \sqrt{\frac{9}{9}} = 1.
$$

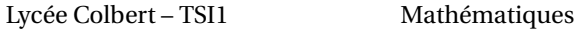

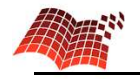

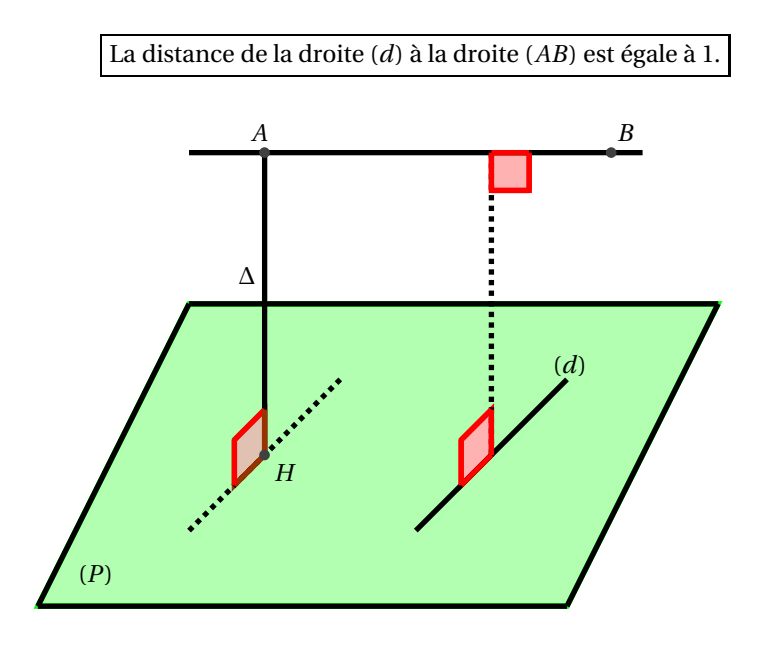

## **Exercice 5**

1. Pour tout réel *a* tel que cos  $a \neq 0$  :

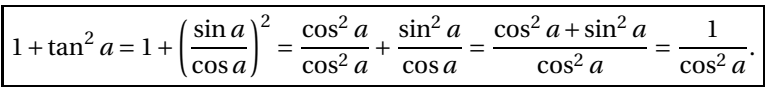

2. Soit *x* un réel. D'après la question précédente, pour tout réel *a* tel que cos  $a \ne 0$  :

$$
\cos^2 a = \frac{1}{1 + \tan^2 a}.
$$

On peut appliquer cette formule avec *a* = arctan *x*, puisque  $-\frac{\pi}{2}$  < arctan *x* <  $\frac{\pi}{2}$ , et donc cos(arctan *x*) ≠ 0. On obtient alors :

$$
\cos^2(\arctan x) = \frac{1}{1 + \tan^2(\arctan x)} = \frac{1}{1 + x^2}.
$$

De plus, comme  $-\frac{\pi}{2} < \arctan x < \frac{\pi}{2}$ , cos( $\arctan x$ ) > 0 et donc

$$
\cos(\arctan x) = \frac{1}{\sqrt{1+x^2}}.
$$

3. Pour tout réel *x*,

$$
\cos^2(\arctan x) + \sin^2(\arctan x) = 1,
$$

donc d'après la question précédente :

$$
\frac{1}{1+x^2} + \sin^2(\arctan x) = 1.
$$

**Page 4/5**

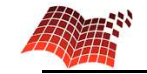

.

On en déduit

$$
\sin^2(\arctan x) = 1 - \frac{1}{1 + x^2} = \frac{1 + x^2}{1 + x^2} - \frac{1}{1 + x^2} = \frac{x^2}{1 + x^2}.
$$

Et donc :

$$
\sin(\arctan x) = \frac{x}{\sqrt{1+x^2}} \qquad \text{ou} \qquad \sin(\arctan x) = -\frac{x}{\sqrt{1+x^2}}.
$$

Enfin :

• si  $x \ge 0$ , alors  $0 \le \arctan x < \frac{\pi}{2}$ , donc sin(arctan  $x \ge 0$ .

• si  $x \le 0$ , alors  $-\frac{\pi}{2} < \arctan x \le 0$ , donc sin(arctan  $x \le 0$ .

Dans les deux cas, sin(arctan*x*) est du même signe que *x*, donc pour tout réel *x* :

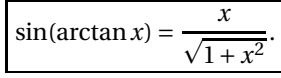

- 4. Soit  $A = \arctan 2 + \arctan 3$ .
	- (a) En utilisant l'une des formules d'addition et les questions précédentes, on obtient :

$$
\cos A = \cos(\arctan 2 + \arctan 3)
$$
  
=  $\cos(\arctan 2) \cos(\arctan 3) - \sin(\arctan 2) \sin(\arctan 3)$   
=  $\frac{1}{\sqrt{1+2^2}} \times \frac{1}{\sqrt{1+3^2}} - \frac{2}{\sqrt{1+2^2}} \times \frac{3}{\sqrt{1+3^2}}$   
=  $\frac{1}{\sqrt{5} \times \sqrt{10}} - \frac{6}{\sqrt{5} \times \sqrt{10}} = -\frac{5}{\sqrt{50}} = -\frac{5}{5\sqrt{2}} = -\frac{1}{\sqrt{2}} = -\frac{\sqrt{2}}{2}$   

$$
\cos A = -\frac{\sqrt{2}}{2}.
$$

- (b) La fonction arctan est strictement croissante sur ℝ et à valeurs dans  $\left[-\frac{\pi}{2},\frac{\pi}{2}\right]$ , donc
	- $1 < 2 \implies \arctan 1 < \arctan 2 < \frac{\pi}{2} \implies \frac{\pi}{4} < \arctan 2 < \frac{\pi}{2}$ . •  $1 < 3 \implies \arctan 1 < \arctan 3 < \frac{\pi}{2} \implies \frac{\pi}{4} < \arctan 3 < \frac{\pi}{2}$ . On ajoute :

$$
\frac{\pi}{4} + \frac{\pi}{4} < \arctan 2 + \arctan 3 < \frac{\pi}{2} + \frac{\pi}{2},
$$

c'est-à-dire

$$
\frac{\pi}{2} < A < \pi.
$$
\nOr on sait que  $\cos A = -\frac{\sqrt{2}}{2}$ ,  $\text{donc} = \frac{3\pi}{4}$ .

**Page 5/5**